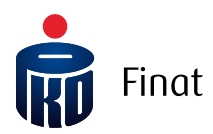

# Struktura pliku wejściowego iPPK Plik Dyspozycje

# Spis treści

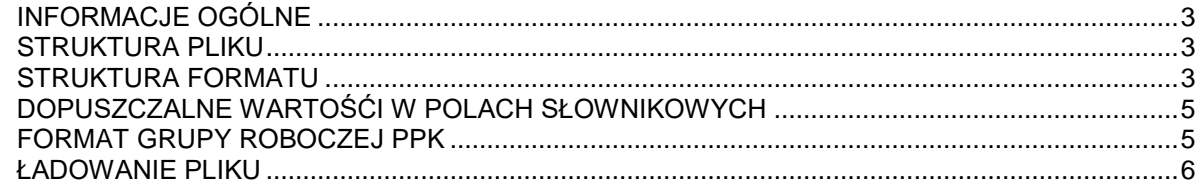

## <span id="page-2-0"></span>INFORMACJE OGÓLNE

Niniejszy dokument opisuje strukturę pliku, za pomocą którego podmiot zatrudniający może masowo zarejestrować deklaracje:

- rezygnacji z dokonywania wpłat do PPK,
- ponownego odprowadzania wpłat do PPK,
- zmiany składki dodatkowej pracownika,
- zmiany składki podstawowej pracownika,
- odwołania składki dodatkowej pracownika,
- konieczności dokonania wypłaty transferowej pracownika (zgodnie z art. 12 lub art. 19 ustawy o pracowniczych planach kapitałowych z dnia 04.10.2018 z późniejszymi zmianami) na rachunek PPK prowadzony przez wybraną przez pracodawcę instytucji finansowej.

**Dostawca oprogramowania dopuszcza zmiany w niniejszym dokumencie na późniejszym etapie wytworzenia oprogramowania.**

#### <span id="page-2-1"></span>STRUKTURA PLIKU

Struktura i nazwa pliku powinny spełniać następujące wymagania:

- Plik może składać się z dowolnej nazwy do 80 znaków;
- Plik nie może być większy niż 10 MB;
- $\bullet$  Każdy wiersz w pliku odpowiada jednemu zgłaszanemu pracownikowi i jego danym;
- Pierwszy wiersz w pliku jest ignorowany, może zawierać nagłówki;
- Plik nie zawiera stopki;
- Aplikacja dopuszcza pliki w formacie .txt, .csv, .xls oraz .xlsx;
- Strona kodowa: CP 1250 / Windows 1250. Nie zaleca się importu plików ze stroną kodową CP 852 albo ISO-8559-2 z uwagi na możliwość błędów w interpretacji polskich znaków;
- Koniec linii należy oznaczyć znakiem CRLF;
- Maksymalna dopuszczona liczba wierszy: 150 000.

Dla plików .csv oraz .txt:

- W każdym rekordzie pola należy oddzielić znakiem średnika;
- Kwalifikatorem wartości każdego pola jest ujęcie wartości w pola w znak górnego cudzysłowu z każdej ze stron ("");
- Dopuszczalne są następujące format dat: RRRR-MM-DD, DD-MM-RRRR, DD.MM.RRRR, RRRR.MM.DD.
- Separatorem dziesiętnym jest przecinek lub kropka. W polach procentowych nie podajemy znaku '%'.

#### <span id="page-2-2"></span>STRUKTURA FORMATU

Zawartość kolumn w opisie formatu:

 $M/O = M - obowiazkowe, O - opcjonalne, C - pole obowiazkowe dla wybranych$ przypadków, zdefiniowanych w opisie;

- $\bullet$  Format = długość i typ pola
- $N = pole$  numeryczne
- A = pole alfanumeryczne (znakowe)
- D = data w formacie opisanym w rozdziale 'Struktura pliku'
- F = pole stałej długości (oczekiwana liczba znaków)
- V = pole zmiennej długości (maksymalna liczba znaków)

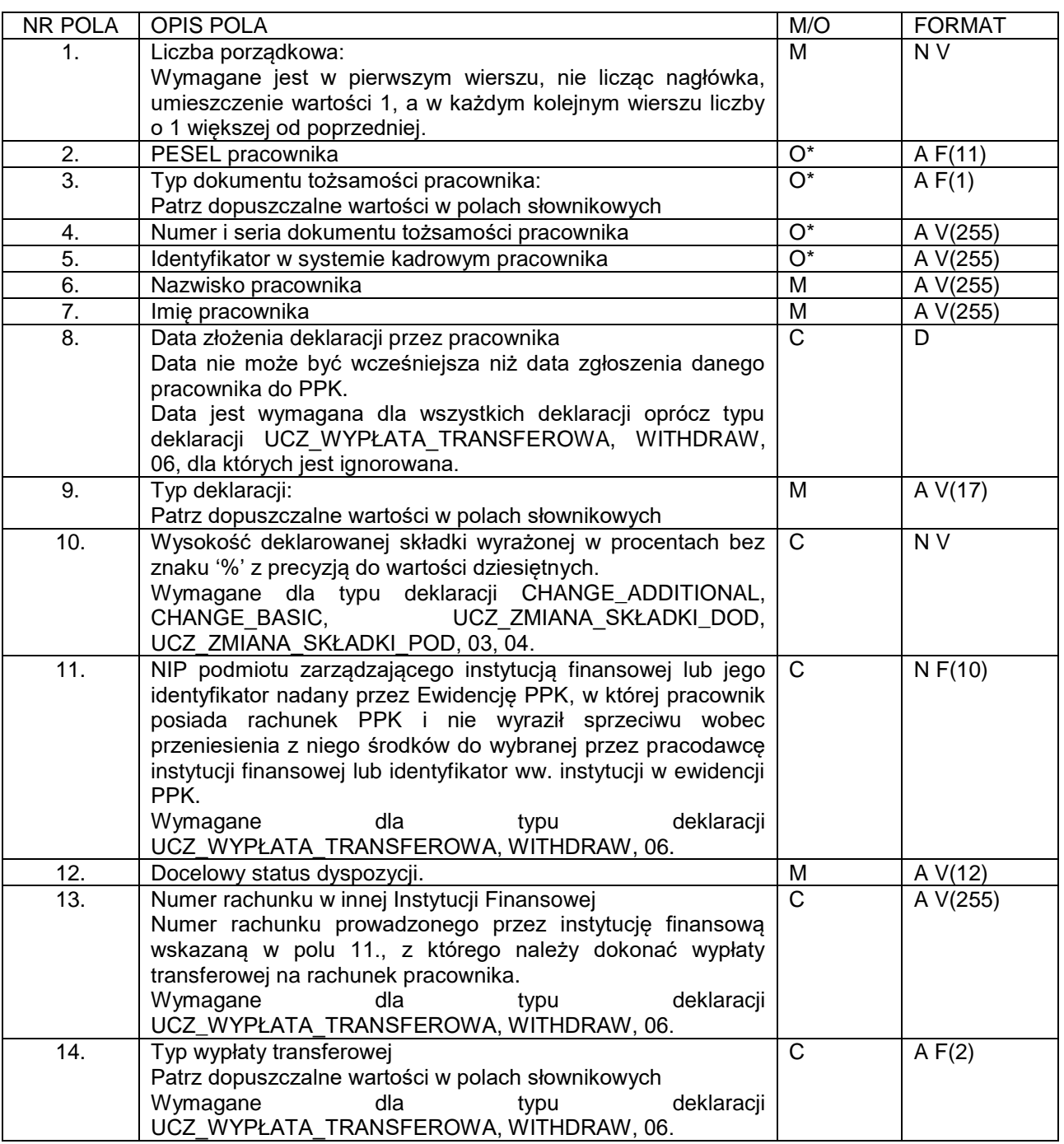

- Obowiązkowe jest podanie co najmniej jednego identyfikatora pracownika, pod którym został zarejestrowany w systemie iPPK. Po podanym identyfikatorze system iPPK powinien móc jednoznacznie określić, którego pracownika dotyczy wiersz.

#### <span id="page-4-0"></span>DOPUSZCZALNE WARTOŚĆI W POLACH SŁOWNIKOWYCH

Typ deklaracji (pole nr 9 w opisie formatu):

- $\bullet$  RESIGNATION  $\bullet$  Frezygnacja z odprowadzania wpłat w PPK,  $\bullet$  UCZ REZYGNACJA  $\bullet$  = rezygnacja z odprowadzania wpłat w PPK, 01 = rezygnacja z odprowadzania wpłat w PPK, RETURN = ponownego odprowadzania wpłat do PPK,  $\bullet$  UCZ WZNOWIENIE  $\bullet$  = ponownego odprowadzania wpłat do PPK, 02 = ponownego odprowadzania wpłat do PPK,  $\bullet$  CHANGE\_ADDITIONAL  $\bullet$  = zmiany składki dodatkowej pracownika, • UCZ\_ZMIANA\_SKŁADKI\_DOD = zmiany składki dodatkowej pracownika, 03 = zmiany składki dodatkowej pracownika,  $\bullet$  UCZ ZMIANA SKŁADKI POD = zmiany składki podstawowej pracownika, • CHANGE\_BASIC = zmiany składki podstawowej pracownika, 04 = zmiany składki podstawowej pracownika,  $\bullet$  CANCEL ADDITIONAL  $\bullet$  = odwołania składki dodatkowej pracownika, 05 = odwołania składki dodatkowej pracownika, • WITHDRAW = wypłata transferowa. UCZ\_WYPŁATA\_TRANSFEROWA = wypłata transferowa, • 06 = wypłata transferowa.
- 

Typ dokumentu tożsamości (pole nr 3 w opisie formatu):

- $\bullet$  D = Dowód osobisty
- $\bullet$  P = Paszport
- $\bullet$  C = Karta stałego pobytu RP
- $\bullet$  O = Inny

Docelowy status dyspozycji (pole nr 12 w opisie formatu):

- $\bullet$  APPROVED  $=$  Zatwierdzona
- FOR APPROVAL = Do zatwierdzenia
- FOR PRINTING  $=$  Do wydruku

Typ wypłaty transferowej (pole nr 14 w opisie formatu):

- $\bullet$  12  $\bullet$  = Wypłata transferowa opisana w art. 12 ustawy o pracowniczych planach kapitałowych z dnia 4.10.2018 z późniejszymi zmianami (wypowiedzenie umowy o zarządzanie PPK)
- 19 **black** = Wypłata transferowa opisana w art. 19 ustawy o pracowniczych planach kapitałowych z dnia 4.10.2018 z późniejszymi zmianami (przeniesienie środków nowo zatrudnionego pracownika z innej instytucji finansowej)

### <span id="page-4-1"></span>FORMAT GRUPY ROBOCZEJ PPK

Aplikacja jest przygotowane także na w formatach i strukturach CSV oraz XML wypracowanych przez Grupę Roboczą PPK.

Opis struktury plików, wypracowanych przez grupę PPK dostępny jest [tutaj.](https://www.finat.pl/o-nas/ppk-w-pko-finat/)

Wszystkie dyspozycje raportowane za pomocą pliku w formacie grupy PPK są rejestrowane ze statusem APPROVED.

Dla plików CSV grupy roboczej przekazywane pliki dla procesów DEKLARACJE i TRANSFERY powinny mieć obowiązkowo uzupełniony pierwszy wiersz z nagłówkami, co – z uwagi na fakt, iż są wczytywane w tym samym miejscu w aplikacji - pozwoli aplikacji rozpoznać typ procesu (pliku).

#### <span id="page-5-0"></span>ŁADOWANIE PLIKU

Podczas ładowania danych z pliku system iPPK weryfikuje ich poprawność techniczną oraz zawartość merytoryczną. Sprawdzane są:

- Wypełnienie pól wymaganych;
- Poprawność formatu wypełnionych pól;
- Poprawność i ciągłość wartości w polu liczba porządkowa;
- Fakt wcześniejszego zgłoszenia pracownika do programu PPK;
- Dla każdego typu dyspozycji status pracownika;
- Nie można zgłosić dyspozycji danego typu dla pracownika, który posiada już daną dyspozycję w statusie innym niż: "Anulowana" lub "Zatwierdzona";
- Zgodność imienia i nazwiska podanego w pliku z tym w systemie iPPK (te walidacje użytkownik z uprawnieniem Administracja może wyłączyć dla całej firmy w module Administracja- >Konfiguracja)

W przypadku wystąpienia błędów, znalezionych w wyniku ww. walidacji, cały plik zostaje odrzucony i otrzymuje status "Błędny". Dla każdego pliku błędnego możliwe jest pobranie logu błędów w formacie .txt, który wskaże na numer linii (licząc od nagłówka) w pliku oraz opis błędu.

**Uwaga!** Tylko dyspozycje zatwierdzone trafiają do instytucji finansowej. Dyspozycje na wcześniejszych, pośrednich statusach traktowane są jako robocze po stronie podmiotu zatrudniającego.